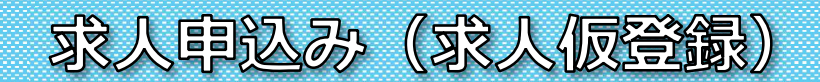

<u> 新しい求人を申し込む</u><br>■■■■■■■■■■■

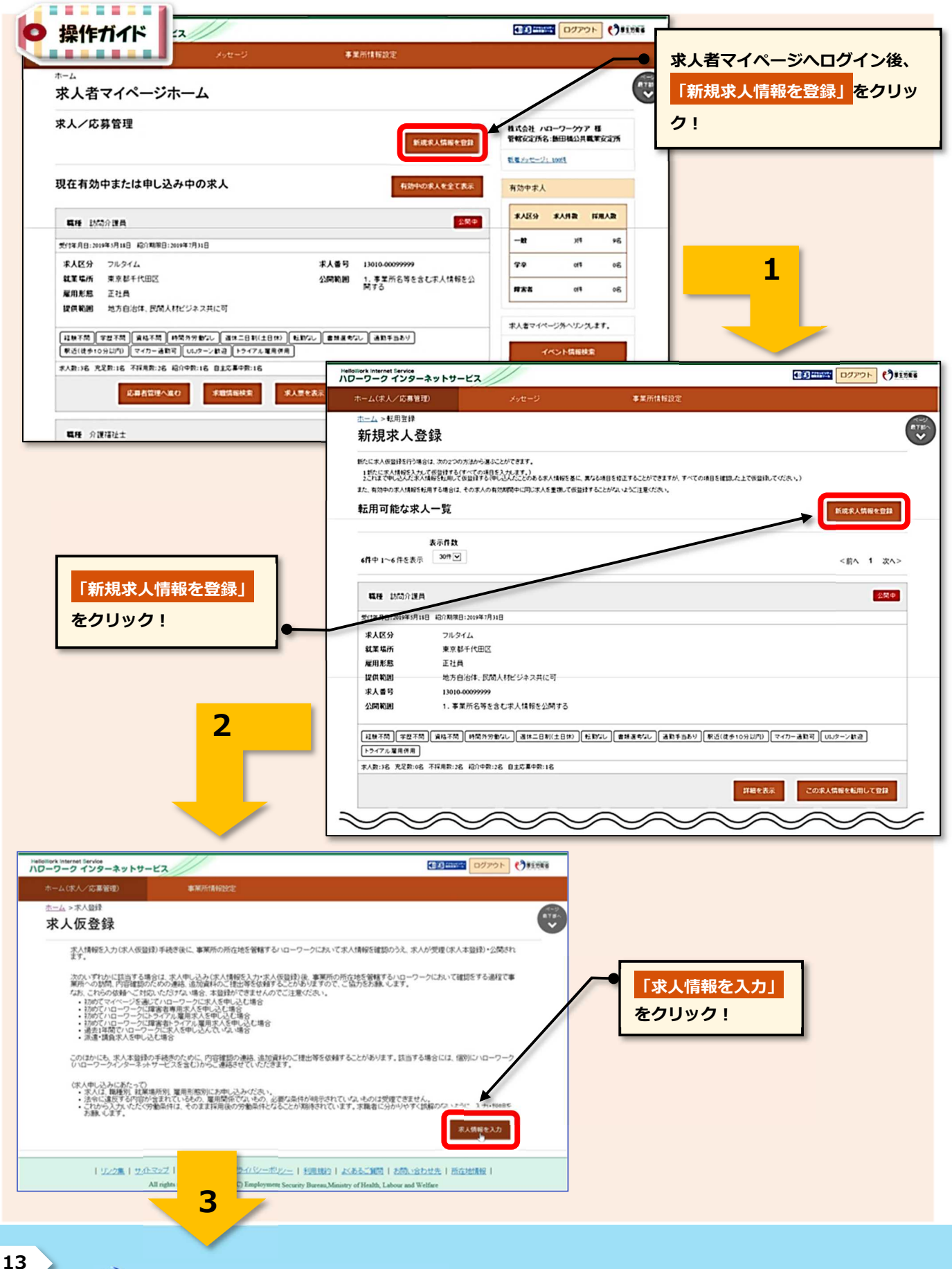

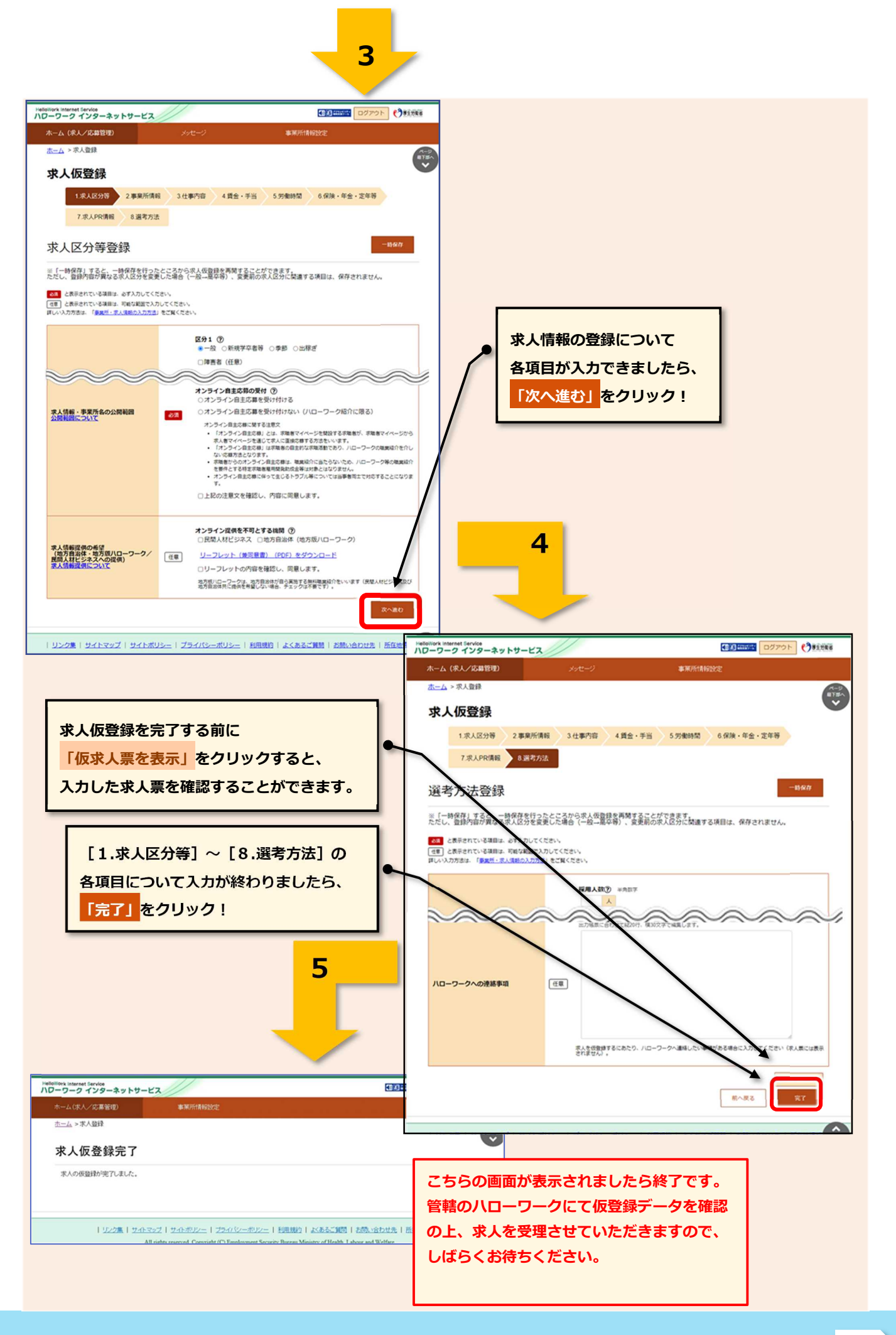

## **◆ 過去の求人を転用して申し込む (求人の更新はこちらから!)**

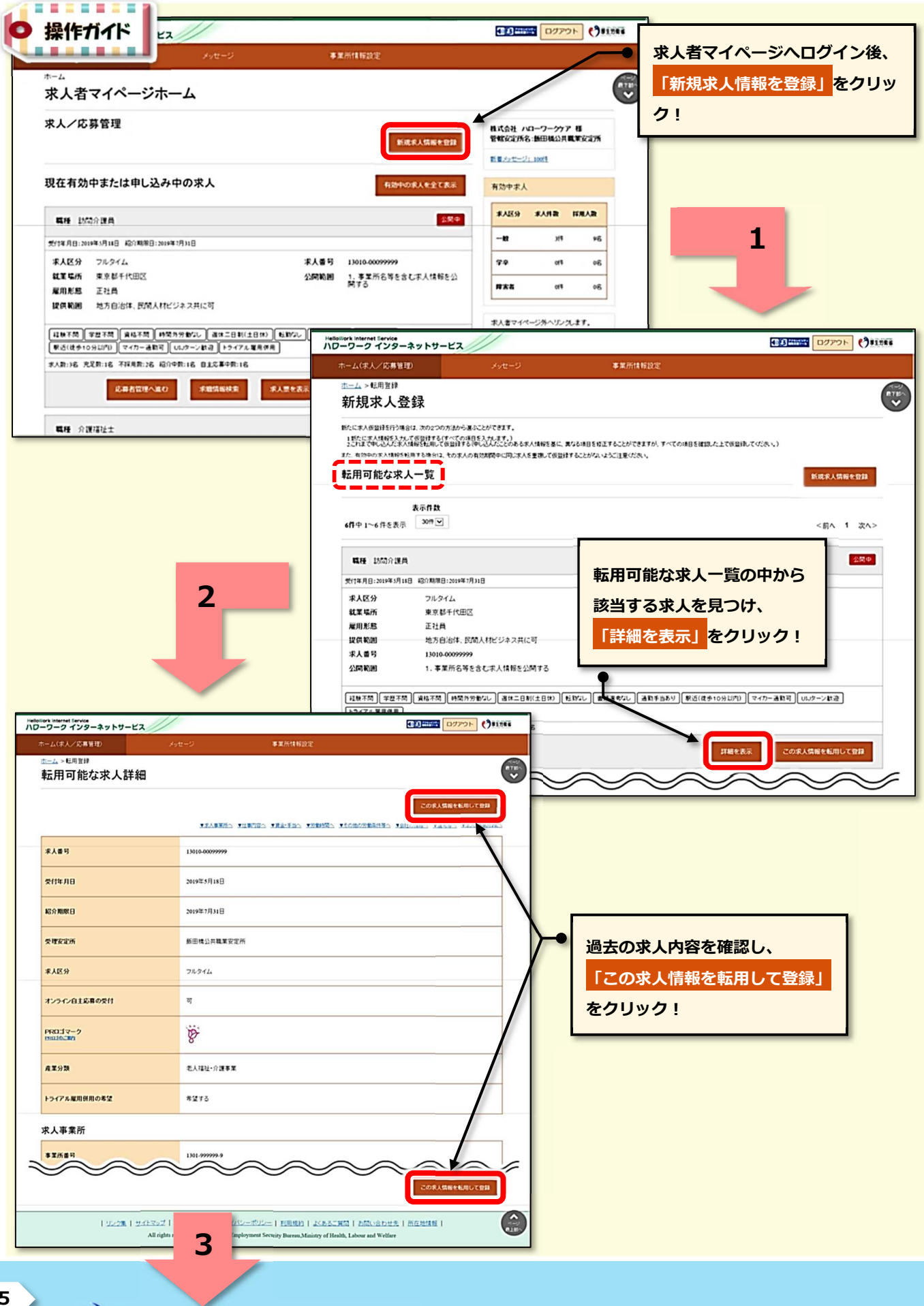

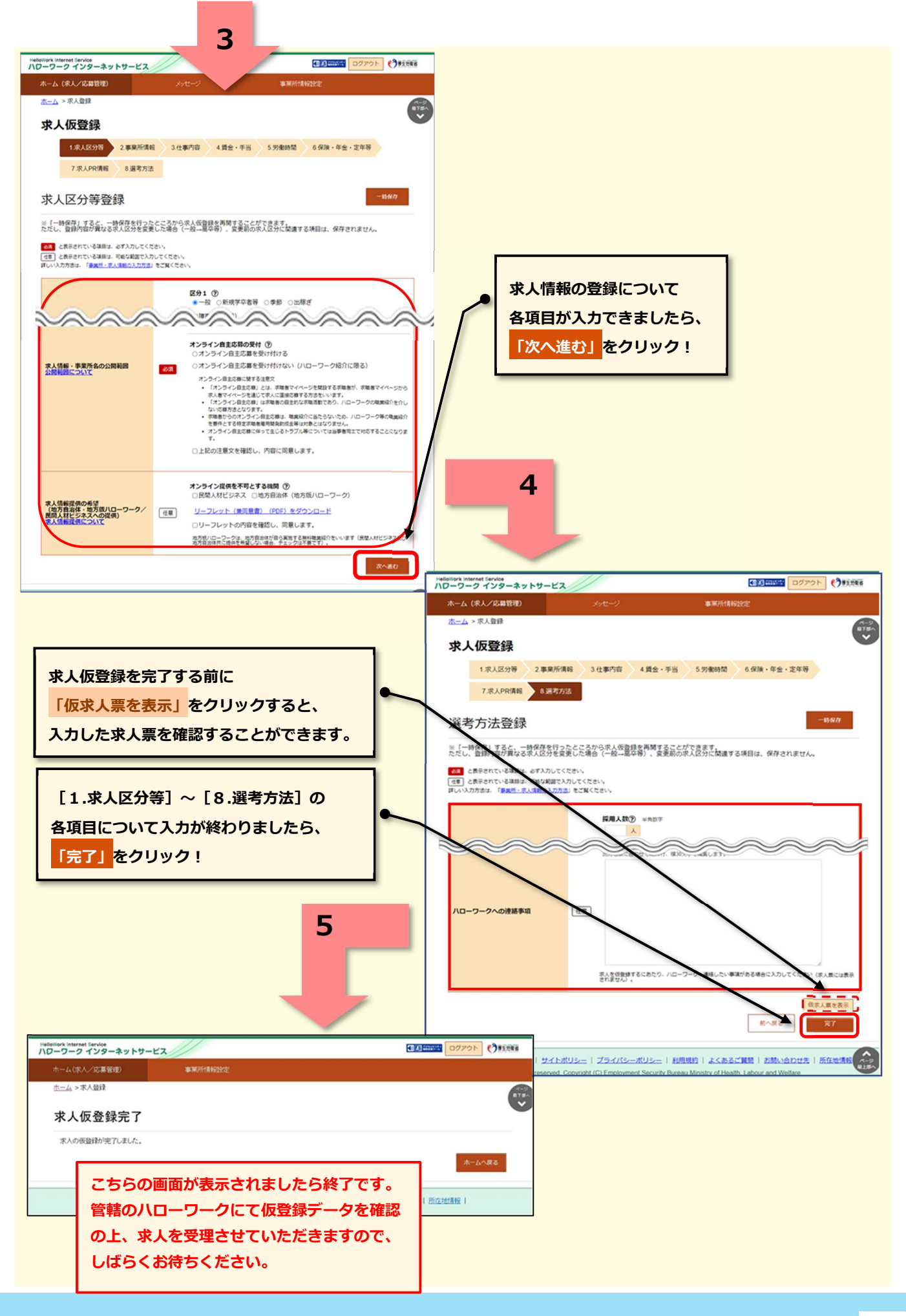

(2) HelloWork Internet Service

## **◆ 区分ごと(一般求人&学卒求人)の求人申込み**

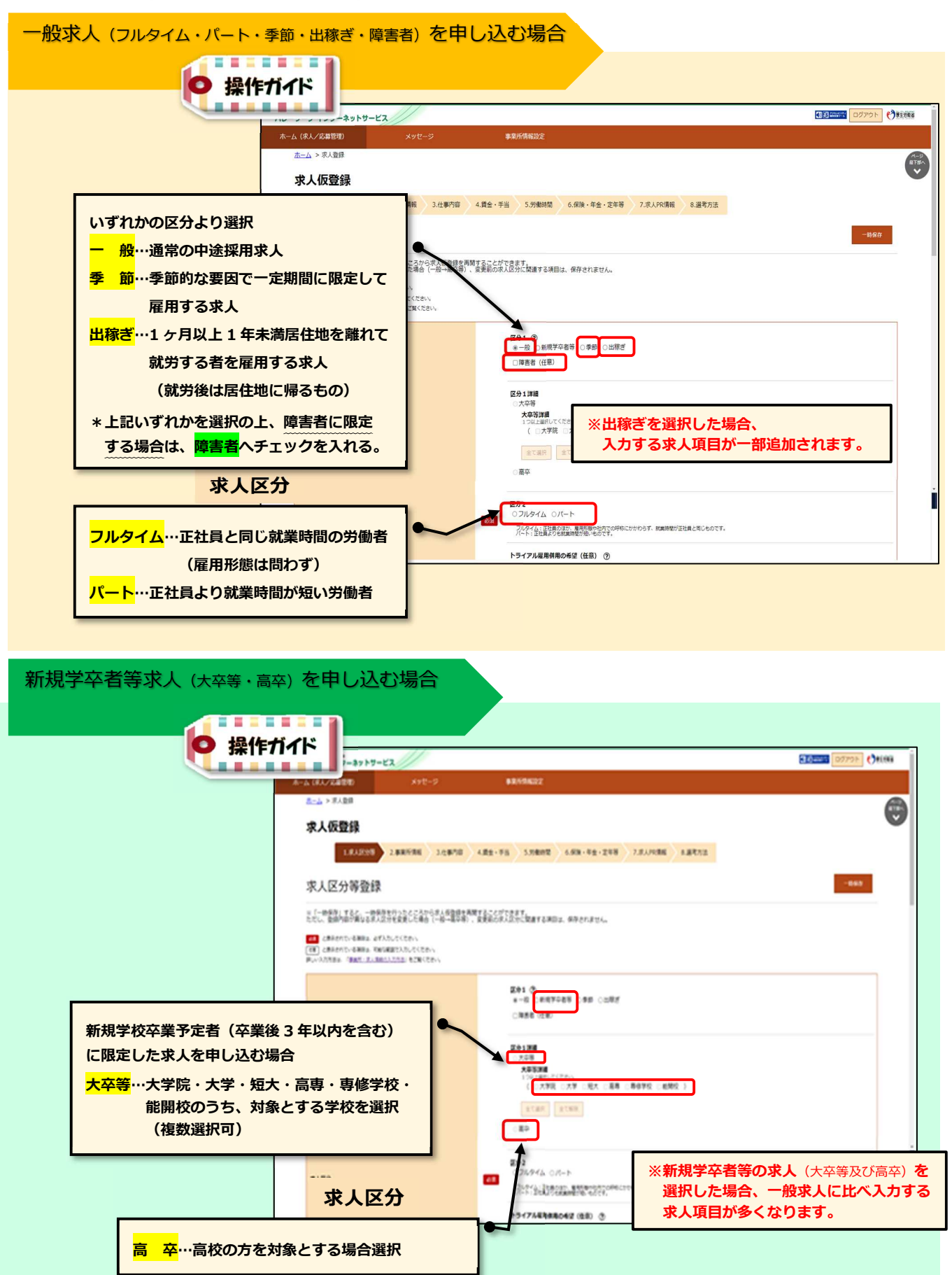

**17**